## SAP ABAP table /SAPSRM/S\_PDO\_MDF\_DO\_CND {Meta Data Configuration Fields for DO Conditions}

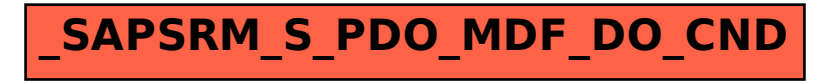